# **NOvA-ART - Feature #3197**

# **gmake clean and "job" directory**

12/20/2012 08:48 AM - Mark Messier

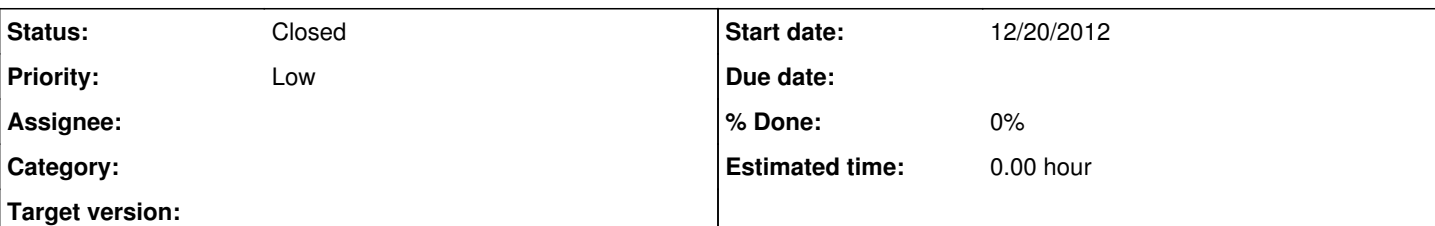

### **Description**

Currently a "gmake clean" will remove the .so's and .o's a particular package makes and installs in your release but it will not remove any .fcl files the package may have installed. This can be quite confusing. For example, suppose you:

- check out EventDisplay

- edit evd\_services.fcl for a particular task

- build

- run for a while, finish your task

- gmake clean; remove the event display package

From now on in that test release you will always pick up your edited version of the evd services.fcl file. When new parameters are added in the base release, you will be blind to them causing the display to not start. This is just one example. Similar examples where reconstruction is performed are potentially even more confusing.

### **History**

#### **#1 - 12/20/2012 09:24 AM - Mark Messier**

*- Priority changed from Normal to Low*

Hmm - I might have spoken too soon on this one. This might be related to my own bungling of the CVS to SVN switch over from an existing test release. Working from a brand new SVN test release this behavior seems to be correct. gmake clean seems to do the right thing. Maybe I rmpkg'ed without doing a clean?

## **#2 - 03/24/2013 05:42 PM - Gavin Davies**

*- Status changed from New to Resolved*

This was a skew between cvs/svn usage. The correct manner in which to remove a package is to do:

% gmake clean; (not absolutely necessary, but for the paranoid) % rmpkg -f <package>;

I'm marking this as resolved and closing it.

#### **#3 - 03/24/2013 05:42 PM - Gavin Davies**

*- Status changed from Resolved to Closed*